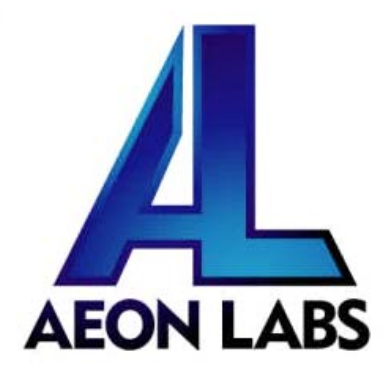

Aeon Labs Home Energy Meter (2nd Edition) (Z‐Wave Home Energy Meter (2nd Edition))

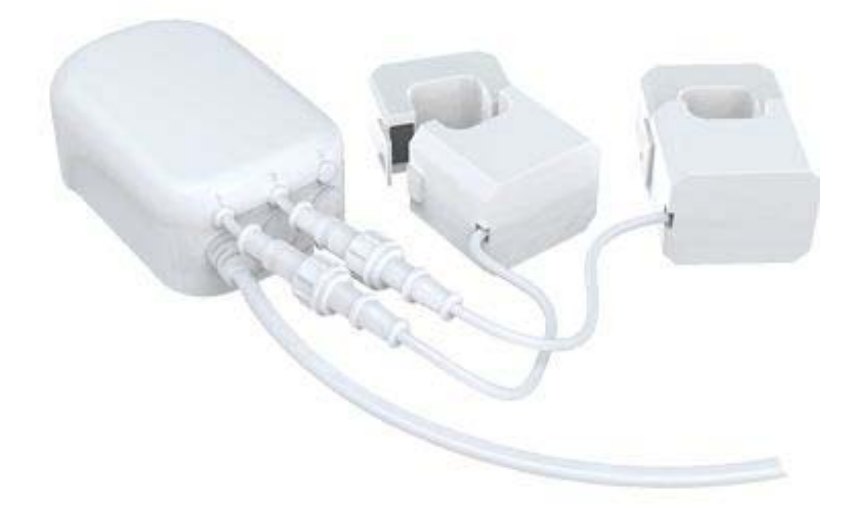

#### **Change History**

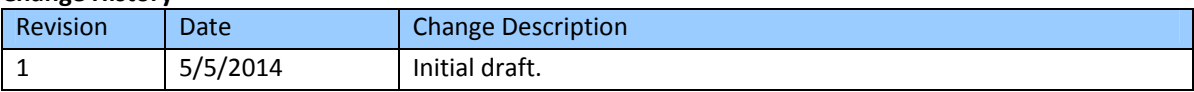

#### **Aeon Labs Home Energy Meter (2nd Edition) Engineering Specifications and Advanced Functions for Developers (V1.17)**

Aeon Labs Home Energy Meter is kind of energy meter for the entire home electric power consumption. It can report immediate wattage, KWH, voltage and amperage usage of the AC mains to a Z‐Wave gateway wirelessly. It can send Z‐Wave REPORTS (Meter v3 Command Class) to response Z‐Wave GET command at any time.

HEM can also be configured as sending unsolicited reports periodically to the associated nodes (within an association group). The time interval of reports can also be configured

HEM can also send report of each individual channel with corresponding current clamp via the command of "Multi Channel Command Class Encapsulation".

To reduce the network traffic, HEM shall send reports only if the loads significant change occurred by changing percentage of configured Wattage value.

## **1. Library and Command Classes**

### **1.1 SDK:** 4.55.00

### **1.2 Library**

- **.** Basic Device Class: BASIC\_TYPE\_ROUTING\_SLAVE
- Generic Device class: GENERIC\_TYPE\_METER
- **•** Specific Device Class: SPECIFIC\_TYPE\_SIMPLE\_METER

### **1.3 Commands Class**

- $\bullet$  COMMAND\_CLASS\_CONFIGURATION V1
- $\bullet$  COMMAND CLASS METER V3
- $\bullet$  COMMAND\_CLASS\_MULTILEVEL\_CHANNEL V3
- $\bullet$  COMMAND CLASS ASSOCIATION V1
- $\bullet$  COMMAND CLASS CRC 16 ENCAP V1
- $\bullet$  COMMAND\_CLASS\_MANUFACTURER\_SPECIFIC V2
- $\bullet$  COMMAND\_CLASS\_VERSION V1

### **2. Technical Specifications**

**Operating Distance**: Up to 100 ft / 30 meters indoor and 300 ft / 100 meters outdoor. **Input:** 120V~, 60Hz. (USA Version)

230V~, 50Hz. (EU, AU, BR Version)

**Rated Current:** 200A @120V~, 60Hz, 2 Phase (USA Version).

60/100/200A @230V~, 50Hz, 1 Phase (EU Version) .

60/100/200A @230V~, 50Hz, 1 Phase (AU Version) .

60/100/200A @230V~, 60Hz, 1 Phase (BR version) .

**Operating Temperature:** -25℃ to 40℃. **Relative Humidity:** 8‐80%

### **3. Familiarize Yourself with Your HEM**

**3.1 Interface**

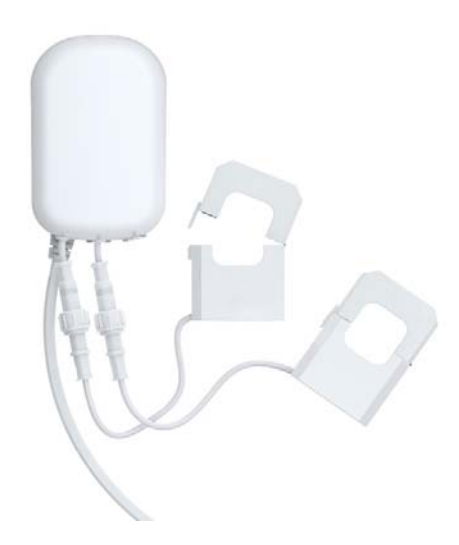

# **4. Functions of Each Trigger**

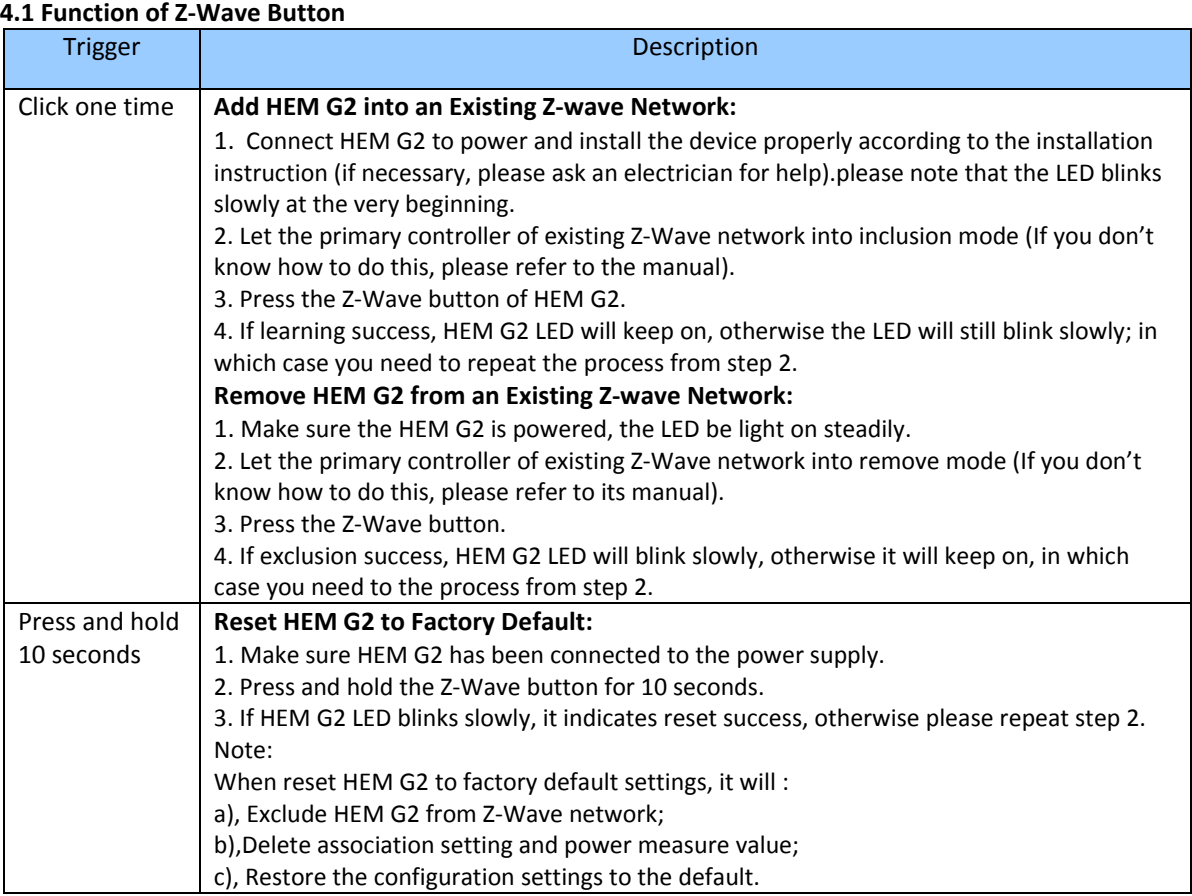

**5. Special Rule of Each Command**

**5.1 Association Command Class**

HEM can also be configured as sending unsolicited reports periodically to the associated nodes within its network via the Association Command Class. There is only 1 associated group supported by HEM, of which with a maximum of 5 associated nodes. HEM sends report of unsolicited single-cast frame to all of the 5 nodes within the associated group. The type of REPORTS (meter, etc.) can be configured via Configuration Command Class (see below section)

#### **5.2 Multilevel Channel Command Class**

The Multilevel Channel Command supports 2 end points. End point 1 is clamp 1; End point 2 is clamp 2. The 2 end points package Meter Command Class.

The Multilevel channel CMD encamp command is used to get two clamps been detected of electricity. Include wattage, KWH, voltage and current.

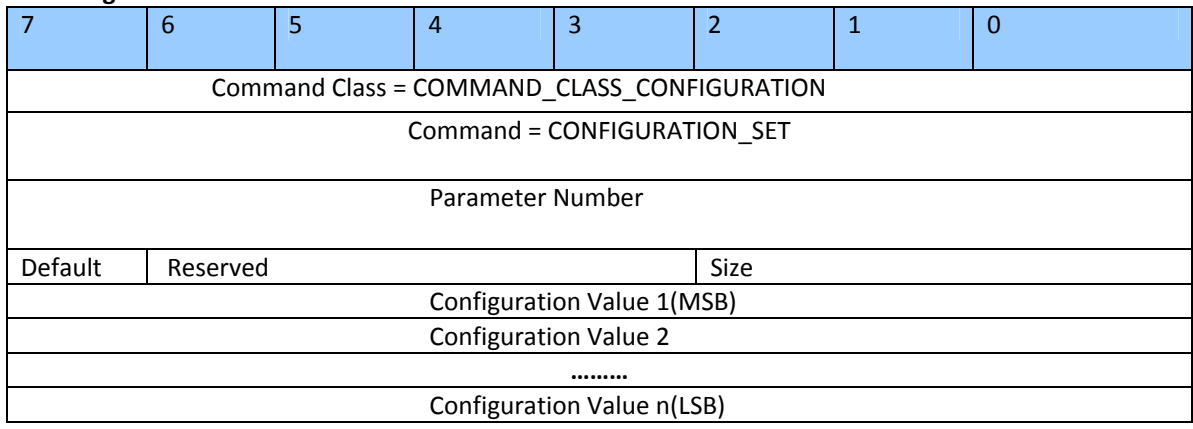

#### **5.3 Configuration Set Command Class**

#### **Parameter Number Definitions (8 bit):**

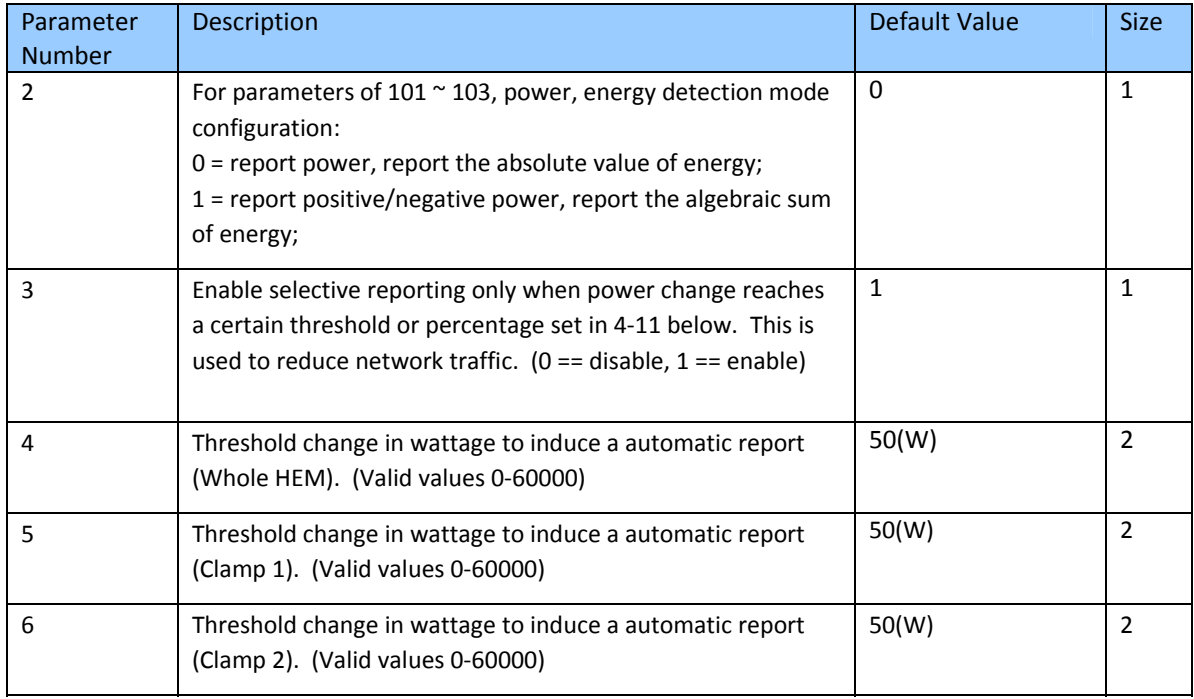

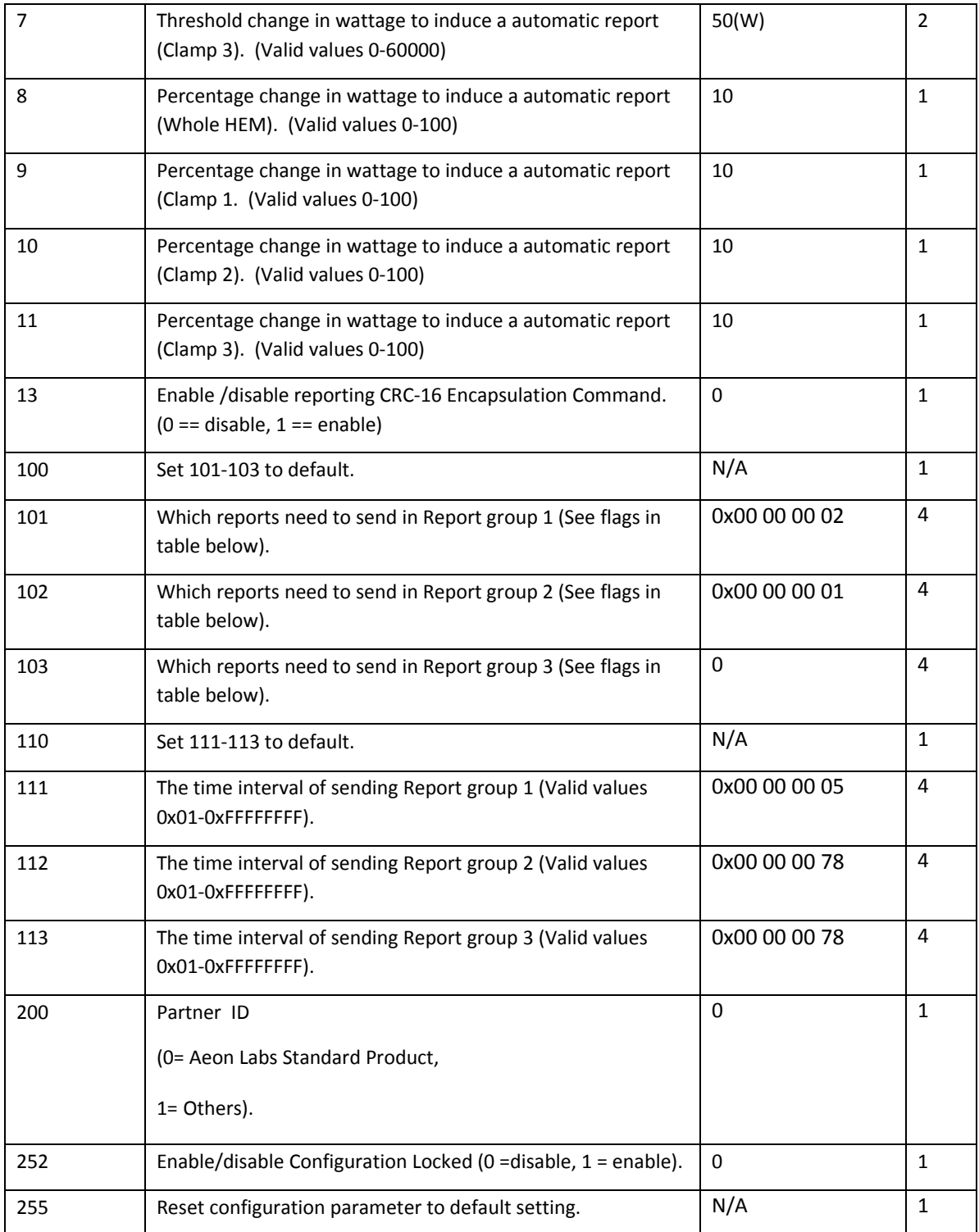

## **Configuration Values for Parameter 101‐103**:

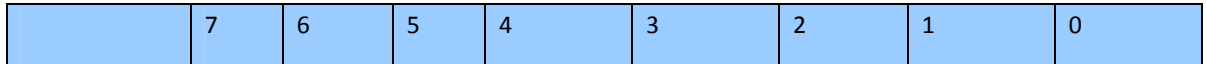

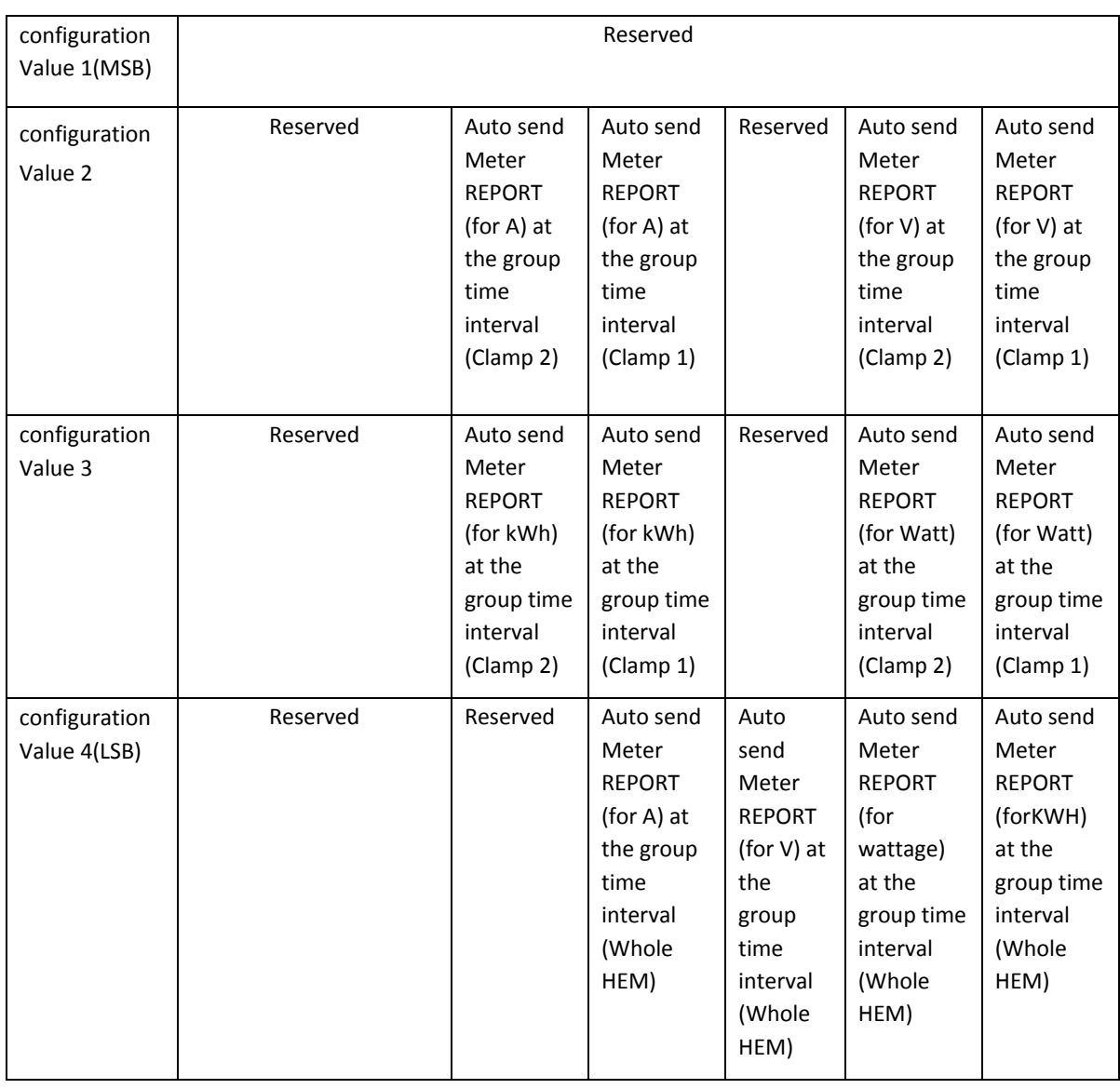

#### **Example**:

Auto Report Every 30 seconds for Clamp 1 and Clamp 2:

1. Make report group 3 sends Multi Channel Meter CC (Watts) and Multichannel Meter CC (KWH) of clamp 1 and clamp 2 automatically

ZW\_SendData(0x70, 0x04, 0x67, 0x04, 0x00,0x00,0x1b,0x00); //Configuration Set

2. Set the interval of sending report group 3

ZW\_SendData(0x70, 0x04, 0x71, 0x04, 0x00,0x00,0x00,0x1E); //Configuration Set

3. Associate to node "1"

ZW\_SendData(0x85, 0x01, 0x01, 0x01); //Association set

**Note:** Meter CC (Watts) and Meter CC (KWH) is of clamp 1 and clamp 2 is packaged in Multi Channel Command. End point 1 is clamp 1; end point 2 is clamp 2.